# Análise de Dados Longitudinais Modelos Lineares Generalizados Longitudinais

Enrico A. Colosimo-UFMG www.est.ufmg.br/∼enricoc

## **Respostas Longitudinal Não-Gaussiana**

$$
\sum Y_{ij}, \quad i = 1, \ldots, N; \ j = 1, \ldots, n; \text{ binária, contagem, etc.}
$$

## <sup>2</sup> Modelos Estatísticos

- Modelos Marginais: GEE
- Modelos Lineares Generalizados Mistos.

#### **Exemplos**

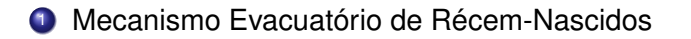

<sup>2</sup> Fatores de Risco Coronariano: MCRF (Muscatine Coronary Risk Factor), (FLW, pag. 364)

#### **Mecanismo Evacuatório de Récem-Nascidos**

- 151 recém-nascidos foram acompanhados nos primeiros 12 meses de vida no Hospital das Clínicas da UFMG entre os anos de 2008 e 2009.
- Acompanhamento mensal totalizando 1751 medidas (61 perdas)
- Respostas: (1) Binárias: Dificuldade para evacuar, Esforço evacuatório, Dor ao evacuar e (2) Contagem: Freqüência evacuatória/semana.
- Variável temporal: idade (em dias ou meses).
- Covariáveis: 1- fixa (sexo) e 2- dependentes do tempo: Aleitamento materno, dieta (0/1): cereais; frutas; vegetais, carnes, etc.
- Objetivo: avaliar o comportamento temporal das respostas e seus respectivos preditores.

#### **Resposta: Dificuldade e Esforço para Evacuar**

#### Obs.: idade foi arrendonda para mês (um único digito).

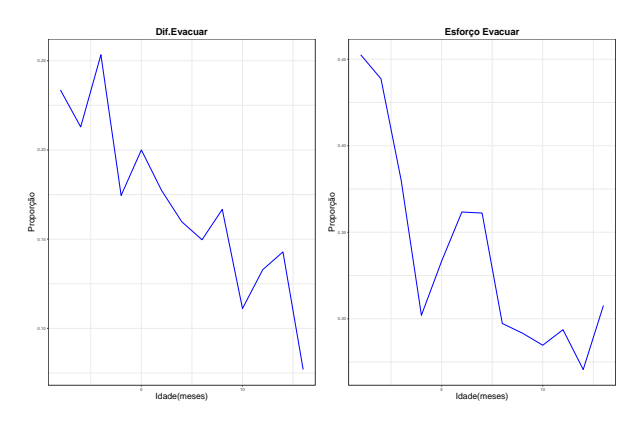

## **Covariáveis: Consumo de Cereais e de Carnes**

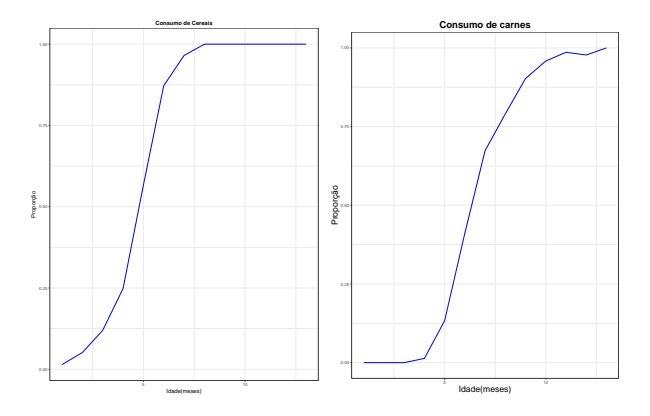

#### **"Muscatine Coronary Risk Factor Study"**

- Estudo longitudinal de crianças em idade escolar realizado em Muscatine, Iowa, Estados Unidos na década de 80.
- Cinco coortes de crianças, inicialmente com idades em 5-7, 7-9, 9-11, 11-13 e 13-15 foram acompanhadas bianualmente de 1977 a 1981 (3 medidas).
- **•** Resposta binária: obesidade.
- Variável temporal: idade (em dias ou meses).
- **Covariável: sexo.**
- Objetivo: avaliar (1) se o risco de obesidade aumenta com a idade e (2) se os padrões de obesidade são os mesmos para meninos e meninas.

## **"Muscatine Coronary Risk Factor Study"**

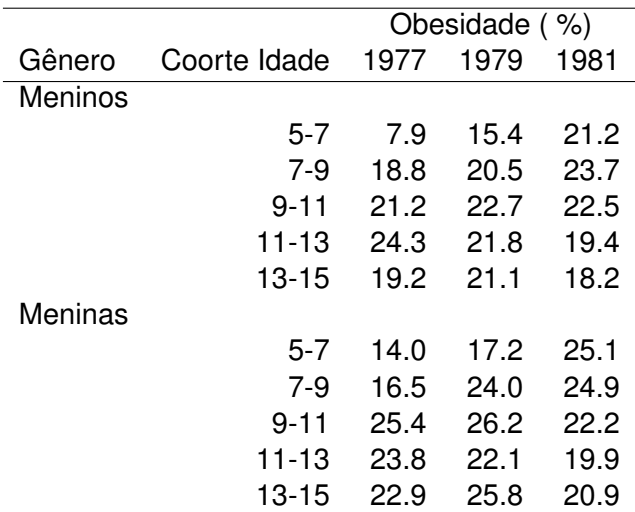

## **Resposta: Obesidade**

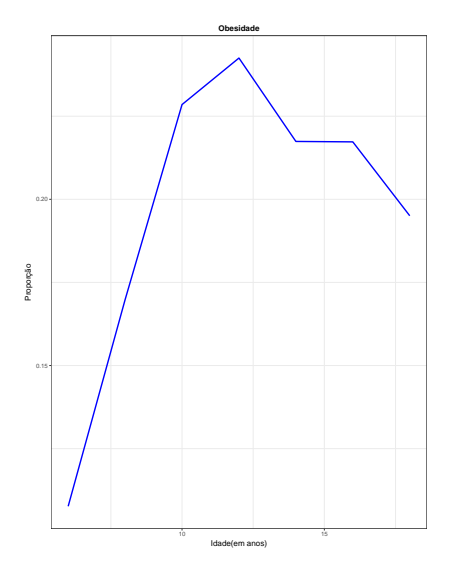

## **Estratificação por Sexo**

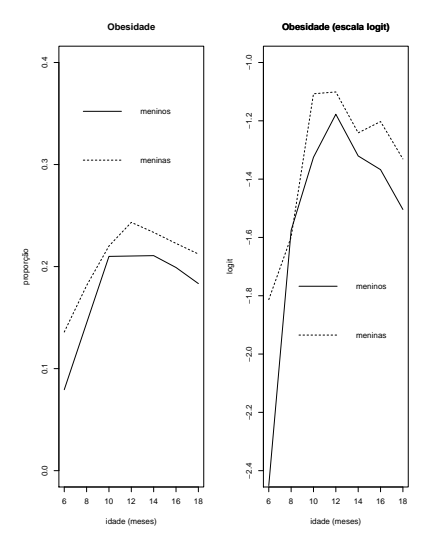

#### **Revisão: Modelos Lineares Generalizados**

Modelos Lineares Generalizados (MLG) é uma classe unificada de modelos de Regressão.

- 1 Considere *Y*1, . . . *Y<sup>N</sup>* uma amostra aleatória de respostas univariadas (desenho transversal).
- 2 Um vetor de p-covariáveis associados a cada resposta *Y<sup>i</sup>* . Ou seja

$$
X_i = \left(\begin{array}{c} X_{i0} \\ X_{i1} \\ \vdots \\ X_{i\rho} \end{array}\right)
$$

em que  $X_{i0} = 1$ .

## **Modelos Lineares Generalizados (MLG)**

- 3 O MLG é definido por três componentes:
	- Distribuição de *Y<sup>i</sup>* .
	- Componente Sistemático (preditor linear).

$$
\eta_i = X'_i \beta = \beta_0 + \beta_1 X_{i1} + \cdots + \beta_p X_{ip}
$$

Função de Ligação.

A distribuição de *Y<sup>i</sup>* pertence a família exponencial que inclue os principais modelos estatísticos: normal, binomial, poisson, exponencial, etc.

Ou seja,

*Y*<sup>*i*</sup> tem densidade  $f(Y_i|\theta, \phi)$  pertencente a família exponencial.

$$
f(\mathbf{y}_i|\theta_i,\phi) = \exp{\{\phi^{-1}(\mathbf{y}_i\theta_i - \psi(\theta_i)) + c(\mathbf{y}_i,\phi)\}}
$$

em que θ*<sup>i</sup>* é parâmetro natural, φ é o de escala e específicas funções ψ(.) e *c*(.).

#### **Modelos Lineares Generalizados**

 $\bullet \psi(.)$  é a função geradora de momentos

\n- $$
\mu = E(Y) = \psi'(\theta)
$$
\n- $Var(Y) = \phi \psi''(\theta)$
\n

Em geral, média e variância são relacionadas.

$$
Var(Y) = \phi \psi'' \left( \psi'^{-1}(\mu) = \phi \nu(\mu) \right)
$$

• A função  $ν(μ)$  é chamada de função de variância.

 $\psi'^{-1}$  que relaciona  $\theta$  com  $\mu$  é chamada de função de ligação.

#### **Exemplos**

- **1** Modelo Normal  $(\mu, \sigma^2)$ 
	- $\bullet \theta = \mu$
	- $\phi = \sigma^2$
	- $\psi(\theta)=\theta^2/2$
	- Média:  $\mu = \theta$  e  $\nu(\mu) = 1$
	- Observe que no modelo normal, média e variância não são relacionadas

 $\phi \nu(\mu) = \sigma^2$ 

**• Função de ligação natural:**  $\theta = \mu$ .

#### **Exemplos**

2 Modelo Bernoulli  $(\pi)$ 

$$
\bullet \ \theta = \log(\pi/(1-\pi)
$$

 $\bullet \phi = 1$ 

$$
\bullet \ \psi(\theta) = \log(1-\pi) = \log(1+\exp(\theta))
$$

• Media: 
$$
\mu = \pi = \frac{\exp(\theta)}{1 + \exp(\theta)}
$$
 e  $\nu(\mu) = \pi(1 - \pi) = \frac{\exp(\theta)}{1 + \exp(\theta)^2}$ 

Observe que no modelo bernoulli, média e variância são relacionadas

$$
\phi \nu(\mu) = \mu(1-\mu)
$$

• Função de ligação natural:  $θ = log(μ/(1 − μ))$ .

## **Função de Ligação Natural ou Canônica**

$$
g(\mu_i)=\eta_i=X_i'\beta=\beta_0+\beta_1X_{i1}+\cdots+\beta_pX_{ip}
$$

• Gaussiano: 
$$
g(\mu_i) = \eta_i
$$
 (identidade)

- **•** Bernoulli:  $g(\mu_i) = \text{logit}(\eta_i)$ .
- **•** Poisson:  $g(\mu_i) = \log(\eta_i)$

#### **Inferência por MV**

Função de log-verossimilhança *logL*(.) = *l*(.)

$$
L(\beta) = \prod_{i=1}^N f(y_i | \theta_i, \phi) = \prod_{i=1}^N \exp{\{\phi^{-1}(y_i \theta_i - \psi(\theta_i)) + c(y_i, \phi)\}}
$$

Equações escore: derivada de *l*(.).

Inferência baseada na teoria assintótica de MV.

Referências: Dobson (1990) e Cordeiro e Demétrio (201?)

#### **Exemplo - Regressão Binária - Somente uma Medida**

- Uma amostra de 100 indivíduos acompanhados por um período de cinco anos.
- Resposta: ocorrência de doença coronariana.
- Resposta para cada indivíduo foi sim (1) ou não (0).
- Covariável de interesse: 8 faixas etárias (idade): 20-29, ..., 60-69.
- Aconteceram 43 ocorrências de doença coronariana.

Ref: Giolo (2010) pg. 98- Introdução à Análise de Dados Categóricos.

Existem duas formas de entrada dos dados para resposta binária.

Forma 1: Uma linha para cada indivíduo:

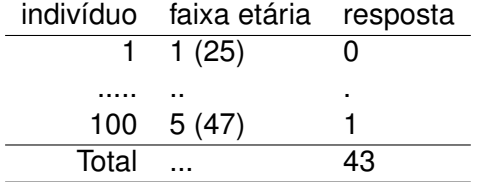

Forma 2: Uma linha para cada combinação de covariáveis.

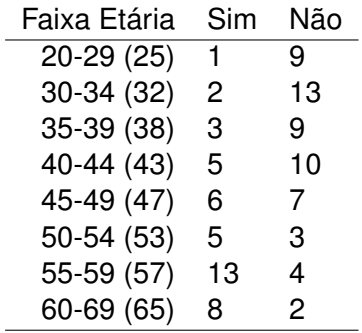

## **Descrição Gráfica por Faixa Etária**

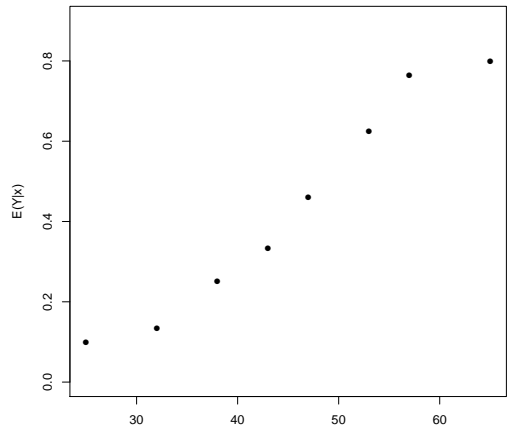

idade

e

$$
logit(idade_i) = \log{\mu_i/(1 - \mu_i)} = \beta_0 + \beta_1 \text{idade}_i
$$

$$
E(Y_i/idade_i) = P(Y_i = 1/idade_i)
$$

O modelo logístico pode ser escrito como:

$$
P(Y_i = 1/idade_i) = \frac{\exp(\beta_0 + \beta_1 \text{idade}_i)}{1 + \exp(\beta_0 + \beta_1 \text{idade}_i)}
$$

#### **Resultados do Ajuste MV**

```
Coefficients:
          Estimate Std. Error z value Pr(>|z|)
(Intercept) -5.25903 1.13739 -4.624 3.77e-06 ***
idade 0.10904 0.02394 4.554 5.25e-06 ***
Number of Fisher Scoring iterations: 4
> anova(ajust1,test="Chisq")
Terms added sequentially (first to last)
      Df Deviance Resid. Df Resid. Dev Pr(>Chi)
NULL 28.7015
idade 1 28.303 6 0.3984 1.037e-07 ***
```
#### **Resultados do Ajuste**

*Y*: presença ou não de doença coronariana;

*X*: idade (em anos);

 $n = 100$ .

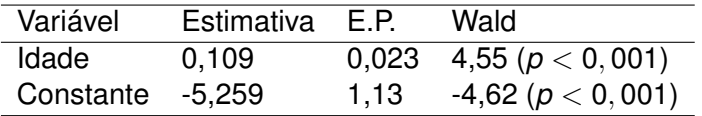

$$
\widehat{\pi}(x) = \frac{\exp(-5, 25 + 0, 109 \text{ idade})}{1 + \exp(-5, 25 + 0, 109 \text{ idade})}
$$

$$
\widehat{logit}(x) = -5, 25 + 0, 109
$$
idade

 $log($ verossimilhança $) = log L(\beta_0, \beta_1) = -10, 76$ 

Sob  $H_0: \beta_1 = 0$ ,  $logL(\beta_0) = -24,92$ .

TRV =  $2(-10, 76 + 24, 91)$  = Null Deviance – Residual Deviance = 28, 303.

## **Modelo Estimado**

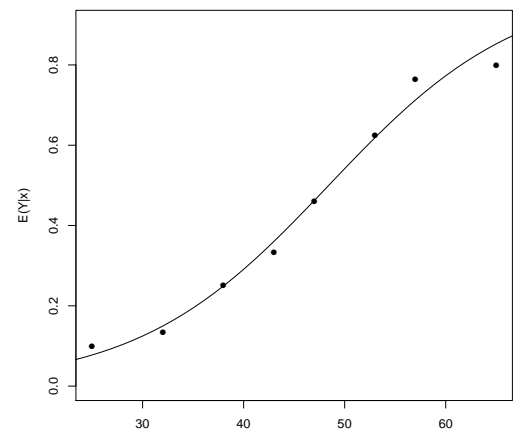

idade

Interpretação: Razão de chances =  $exp(0, 109) = 1,11 (1,06;1,17)$ , isto significa que para o aumento de um ano na idade a chance de doença coronariana aumenta em 11%.

## **Outras Funções de Ligação**

- *Y* tem uma Bernoulli.
- Outras funções de ligação:
	- $\bullet \pi(x) = \Phi(x)$  (probit)
	- $\bullet \pi(x) = \exp(-\exp(x))$  (complemento log-log)
	- etc (qualquer função de distribuição)

## **Modelos para Resposta Gaussiana Longitudinal**

**Modelo Marginal** 

e

$$
Y_{ij} = X'_{ij}\beta + \varepsilon_{ij}
$$

$$
E(Y_{ij}|X_{ij})=X'_{ij}\beta.
$$

Modelo Condicional

$$
Y_{ij} = X'_{ij}\beta + Z'_{ij}b_i + \varepsilon_{ij}
$$

em que:  $(\beta)_{p\times 1}$ : efeitos fixos;  $(b_i)_{i \in \mathbb{N}}$  : efeitos aletaórios. e,

$$
b_i \sim N_q(0,\Sigma) \text{ e } \varepsilon_{ij} \sim N(0,\sigma^2)
$$

Sendo  $b_i$  e  $\varepsilon_{ij}$  independentes.

## **Modelos para Resposta Gaussiana**

## Média Condicional ou Específica por Indivíduo

$$
E(Y_{ij}|b_i,X_{ij})=X'_{ij}\beta+Z'_{ij}b_i.
$$

e a Covariância Marginal

$$
Var(Y_i)=Z_i\Sigma Z'_i+\sigma^2 I_n.
$$

#### **Modelos para Resposta Não-Gaussiana**

- Extensão natural dos modelos lineares generalizados;
- Levar em consideração a variação intra-indivíduo;
- **o** Duas classes de modelos:
	- Modelos Marginais: baseado na média da população;
	- Modelos de Efeitos Mistos: específico por indivíduo
- Interpretação dos coeficientes de regressão para os dois modelos:
	- Mesma para resposta contínua (gaussiana);
	- Diferente para resposta bínaria, poisson
- Escolha do modelo deve ser baseada nos objetivos do estudo.

## **Modelos para Resposta Não-Gaussiana**

\n- $$
\mu_{ij} = E(Y_{ij}|X_{ij})
$$
 (modelo marginal)
\n- $\mu_{ij} = E(Y_{ij}|b_i, X_{ij})$  (modelo conditional).
\n

- <sup>2</sup> Modelo Bernoulli
	- $Y_{ii}$  : 0/1 (Bernoulli)
	- função de ligação: logit (mais comum)

$$
logit(\mu_{ij}) = X'_{ij}\beta
$$
 Modelo Marginal

 $logit(\mu_{ij}) = X'_{ij}\beta + Z'_{ij}$ **Modelo Condicional** 

### **Modelos para Resposta Não-Gaussiana**

- 3 Modelo Poisson
	- *Yij* :contagem (Poisson)
	- função de ligação: logarítmica (mais comum)

 $\log(\mu_{ij}) = \mathcal{X}'_{ij} \beta$  Modelo Marginal  $\log(\mu_{ij}) = X_{\!}^{\prime}\beta + Z_{\!j}^{\prime}\hspace{-0.1cm}b_{\!i}$  Modelo Condicional

#### **Modelos Lineares Generalizados Longitudinais**

- <sup>1</sup> Fácil transferência entre modelos (marginal e condicional) para resposta gaussiana.
- <sup>2</sup> Transferência díficil entre modelos quando a resposta não é gaussiana.
- **3** Modelos Marginais
	- Especificação completa: o ajuste por MV pode ser complicado.
	- Alternativa Não-Verossimilhança: MQG, GEE, etc.
- <sup>4</sup> Modelos Condicionais: ajuste complicado.

## **Resposta Longitudinal Não-Gaussiano**

<sup>1</sup> Equações de Estimação Generalizadas (Modelo Marginal)

<sup>2</sup> Modelos Lineares Mistos Generalizados (Modelo de Efeitos Aleatórios)

- Necessitamos modelar a média em ambos modelos;
- Usamos Análise Exploratória para propor uma forma paramétrica;
- Precisamos fazer os gráficos na escala da função de ligação.
### **Resposta Binária: Dificuldade para Evacuar**

Obs.: idade foi arrendonda para mês (um único digito).

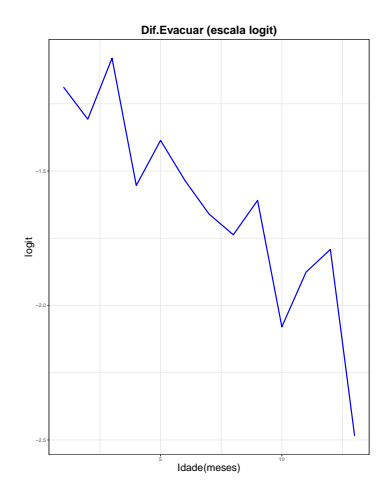

# **Resposta Contagem: Freq. Evac / semana**

Obs.: idade foi arrendonda para mês (um único digito).

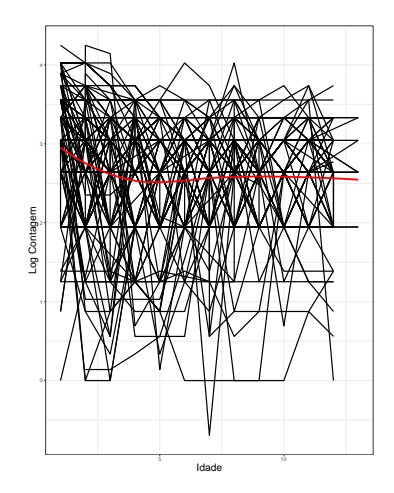

# **"Muscatine Coronary Risk Factor Study"**

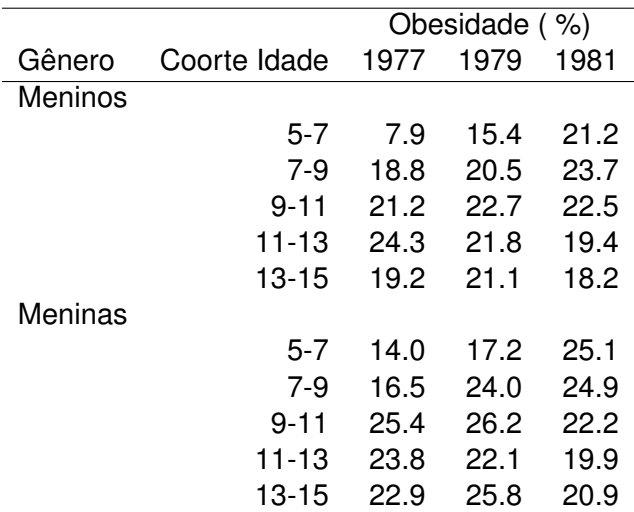

# **Resposta binária: obesidade - Escala logit**

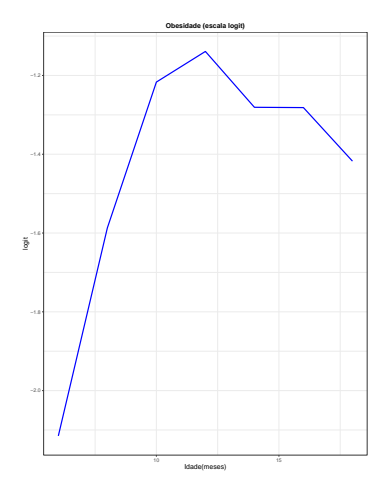

### **Modelos Marginais: GEE (Liang e Zeger, 1986)**

- Modelo Marginal significa que a média (populacional) depende somente das covariáveis de interesse.
- Em outras palavras, a média não incorpora dependência através de efeitos aleatórios nem de repostas em tempos anteriores.
- Não é necessário assumir distribuição conjunta para a resposta *Yi* : GEE.
- Não é necessário ser balanceado.
- Assume que a distribuição marginal pertence a classe dos modelos lineares generalizados.

# **Modelos Marginais: GEE**

Equações de Estimação Generalizadas

$$
\sum_{i=1}^N D'_i V_i^{-1}(Y_i - \mu_i) = 0,
$$

em que

*D<sup>i</sup>* = ∂µ*i*/∂β e µ*<sup>i</sup>* = *g* −1 (*Xi*β), ou seja, o inverso da função de ligação *g*.

 $\bullet$ 

$$
Var(Y_i) = V_i = \phi A_i^{1/2}(\beta) R_i(\alpha) A_i^{1/2}(\beta)
$$

em que *A<sup>i</sup>* é uma matriz diagonal formada por *Var*(*Yij*), *R<sup>i</sup>* é matriz de correlação de trabalho e  $\phi$  é um parâmetro de dispersão/escala.

**•** Var( $\widehat{\beta}$ ) é estimada pela variância robusta (estimador sanduiche).

# **Formas de Correlação de Trabalho**

- $\bullet$  *independência*,  $\mathbf{R}_i(\alpha) = \mathbf{I}_n$ ; ⇒ dados longitudinais não correlacionados.
- $\bm{s}$ *imetria composta*, especifica que  $\bm{R}_i(\bm{\alpha}) = \rho \bm{1}_n \bm{1}_n' + (1-\rho) \bm{1}_n;$ ⇒ mesma correlação.
- *AR-1*, para a qual  $\boldsymbol{R}_i(\boldsymbol{\alpha}) = \rho^{|j-j'|};$ ⇒ válida para medidas igualmente espaçadas no tempo;
- *não estruturada* estima todas as *n*(*n* − 1)/2 correlações de *R*.

# **Variância do Estimador**

<sup>1</sup> *Naive* ou "baseada no modelo"

$$
\widehat{\text{Var}}(\hat{\boldsymbol{\beta}}) = \left(\sum_{i=1}^N \hat{\boldsymbol{D}}'_i \boldsymbol{V}_i(\hat{\boldsymbol{\alpha}})^{-1} \hat{\boldsymbol{D}}_i\right)^{-1}.
$$

<sup>2</sup> *Robusta* ou "empírica"

$$
\widehat{Var}(\widehat{\beta}) = M_0^{-1} M_1 M_0^{-1}, \qquad (2)
$$

em que

$$
\mathbf{M}_0 = \sum_{i=1}^N \hat{\mathbf{D}}'_i \mathbf{V}_i(\hat{\alpha})^{-1} \hat{\mathbf{D}}_i,
$$
  

$$
\mathbf{M}_1 = \sum_{i=1}^N \hat{\mathbf{D}}'_i \mathbf{V}_i(\hat{\alpha})^{-1} (\mathbf{y}_i - \hat{\boldsymbol{\mu}}_i) (\mathbf{y}_i - \hat{\boldsymbol{\mu}}_i)' \mathbf{V}_i(\hat{\alpha})^{-1} \hat{\mathbf{D}}_i.
$$

 $(1)$ 

# **Exemplo: Bernoulli-logit**

2

3

4

\n- \n
$$
\mu_{ij} = E(Y_{ij}) = P(Y_{ij} = 1).
$$
\n
\n- \n
$$
\logit(\mu_{ij}) = \log(\mu_{ij}/(1 - \mu_{ij})) = X'_{ij}\beta
$$
\n
$$
\mu_{ij} = \frac{e^{X'_{ij}\beta}}{1 + e^{X'_{ij}\beta}}
$$
\n
\n- \n
$$
\text{Var}(Y_{ij}) = \mu_{ij}(1 - \mu_{ij})
$$
\n
\n

$$
\nu_{ij} = \mu_{ij}(1-\mu_{ij}) \quad A_i = \text{diag}(\nu_{i1}, \nu_{i2} \ldots, \nu_{in})
$$

# **Exemplo: Poisson-log**

$$
\bullet \ \ \log(\mu_{ij})=X_{ij}'\beta.
$$

2

3

$$
\mu_{ij} = e^{X_{ij}'\beta}
$$

$$
Var(Y_{ij}) = \mu_{ij} = e^{X'_{ij}\beta}
$$

$$
\nu_{ij} = e^{X_{ij}'\beta} = \mu_{ij}
$$

#### **Estimando a Correlação de Trabalho**

- Liang e Zeger (1986) utilizaram estimativas de momento para os parâmetros da matriz de correlação de trabalho.
- Ou seja, utilizar estimadores baseados nos resíduos para as quantidades envolvidas em *R<sup>i</sup>* .
- Resíduos de Pearson:

$$
e_{ij}=\frac{y_{ij}-\hat{\mu_{ij}}}{\sqrt{\hat{\nu}_{ij}}},
$$

em que ν*ij* = µ*ij*(1 − µ*ij*) para resposta binária e ν*ij* = µ*ij*, para contagem.

# **Estimadores de Momento usando Resíduos**

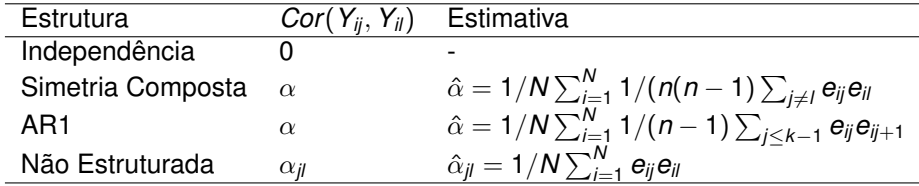

$$
\hat{\phi} = \frac{1}{N} \sum_{i=1}^N \frac{1}{n} \sum_{i=1}^n e_{ij}^2
$$

# **Ajustando GEE**

- **1** Use MLE para encontrar a estimativa inicial para  $\beta$  (assumindo independência)
- 2 Encontre os resíduos e estime  $\alpha$  e  $\phi$ .
- <sup>3</sup> Faça iterações em 1-2 até a convergência.
- **4** Estime *Var*( $\hat{\beta}$ ) usando o estimador sanduíche.

### **Teste de hipóteses - GEE**

- <sup>1</sup> Não existe TRV pois não temos função de verossimllhaça.
- <sup>2</sup> Testes e Intervalos de confiança são baseados na estatística de **Wald**

3

$$
H_0: C\beta = 0 \text{ vs } H_1: C\beta = \neq 0
$$

para *C* de posto *q* < *p*.

$$
Q=(C\widehat{\beta})'(C\widehat{Var}(\widehat{\beta})C')^{-1}(C\widehat{\beta})
$$

*Q* sob *H*<sup>0</sup> tem uma distribuição qui-quadrado limite com *q* graus de liberdade.

<sup>4</sup> o comando anova no pacote geepack faz este teste.

#### **Mecanismo Evacuatório de Récem-Nascidos**

- 151 recém-nascidos acompanhados nos primeiros 12 meses de vida no Hospital das Clínicas da UFMG em 2010 e 2011.
- Acompanhamento mensal totalizando 1751 medidas (61 perdas)
- Resposta: Binárias: Dificuldade para evacuar.
- Variável temporal: idade (em dias ou meses).
- Covariáveis: 1- fixa (sexo) e 2- dependentes do tempo: Aleitamento materno, dieta (0/1): cereais; frutas; vegetais, carnes, etc.
- Objetivo: avaliar o comportamento temporal das respostas e seus respectivos indicadores.

#### **Resultados do Ajuste GEE - Resposta binária**

```
\alphaeeglm(formula = difpevac \sim sexo + idademeses + aleitamcod3,
    family = binomial(link = "logit"), data = dados, id = Paciente,
    corstr = "exchangeable", std.err = "san.se")
 Coefficients:
             Estimate Std.err Wald Pr(>|W|)
(Intercept) -0.9275 0.2182 18.07 2.1e-05 ***<br>sexo1 -0.4858 0.2287 4.51 0.03362 *
        -0.4858 0.2287 4.51 0.03362 *
idademeses -0.1240 0.0338 13.49 0.00024 ***
aleitamcod31 0.2286 0.2300 0.99 0.32030
aleitamcod32 0.7969 0.3037 6.88 0.00870 **
---
Signif. codes: 0 \rightarrow * * *' 0.001 \rightarrow * *' 0.01 \rightarrow *' 0.05 \rightarrow ' 0.1 \rightarrow ' 1Estimated Scale Parameters:
             Estimate Std.err
(Intercept) 1.02 0.189
Correlation: Structure = exchangeable Link = identity
Estimated Correlation Parameters:
      Estimate Std.err
alpha 0.207 0.058
Number of clusters: 151 Maximum cluster size: 12
```
### **Resultados do Ajuste**

*Y*: (0=não /1=sim) Dificuldade para evacuar

*X*: Covariáveis: (1) idade em meses: (2) sexo (0-menina e 1- menino), (3) consumo de cereais (0-não e 1-sim), (4) consumo de carne (0-não e 1-sim) e (5) aleitamento materno (0-peito, 1-misto e 2-artificial)).

*n* = 151 pacientes e 1751 medições.

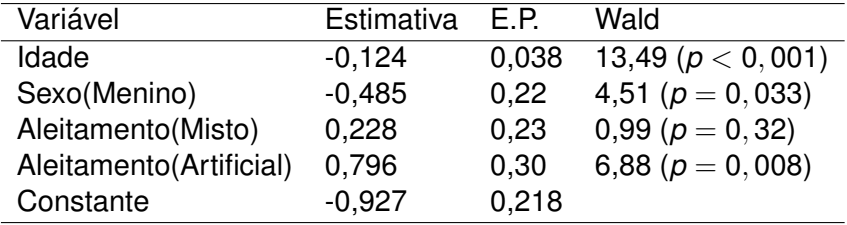

#### **Interpretação dos Coeficientes**

- Idade: Razão de chances = exp(−0, 124) = 0,83 (0,81;0,95), isto significa que com o aumento de um ano na idade a chance de dificuldade em evacuar reduz em 17%;
- Sexo: Razão de chances = exp(−0, 485) = 0,615 (0,40;0,947), isto significa que a chance de meninos terem dificuldade em evacuar é 39% menor do a chance das meninas.
- Aleitamento: Razão de chances =  $exp(0, 796) = 2,22 (1,23;3,99)$ , isto significa que a chance de récem nascidos que tiveram aleitamento artificial ter dificuldade em evacuar é 2,2 vezes a chance daqueles que tiveram aleitamento no peito.

#### **Ajustando GEE-Poisson**

```
Call:
qeeqlm(formula = frequencyac ~ idademeses + aleitamcod3 + carries,family = poisson(link = "log"), data = dados, id = Paciente,
    corstr = "exchangeable", std.err = "san.se")
 Coefficients:
            Estimate Std.err Wald Pr(>|W|)
(Intercept) 3.16227 0.05633 3151.97 < 2e-16 ***
idademeses -0.03185 0.00737 18.67 1.6e-05 ***
aleitamcod31 -0.31691 0.05209 37.02 1.2e-09 ***
aleitamcod32 -0.19479 0.05925 10.81 0.001 **
carnes1 0.12056 0.04812 6.28 0.012 *
---
Signif. codes: 0 \rightarrow * * *' 0.001 \rightarrow * *' 0.01 \rightarrow *' 0.05 \rightarrow ' 0.1 \rightarrow ' 1Estimated Scale Parameters:
            Estimate Std.err
(Intercept) 5.59 0.399
Correlation: Structure = exchangeable Link = identity
Estimated Correlation Parameters:
      Estimate Std.err
alpha 0.303 0.039
Number of clusters: 151 Maximum cluster size: 12
```
#### **Resultados do Ajuste - Resposta Contagem - Modelo Poisson**

*Y*: Freqüência evacuatória (número de evacuações/semana)

*X*: Covariáveis: (1) idade em meses: (2) sexo (0-menina e 1- menino), (3) consumo de cereais (0-não e 1-sim), (4) consumo de carne (0-não e 1-sim) e (5) aleitamento materno(0-peito, 1-misto e 2-artificial)).

*n* = 151 pacientes e 1751 medições.

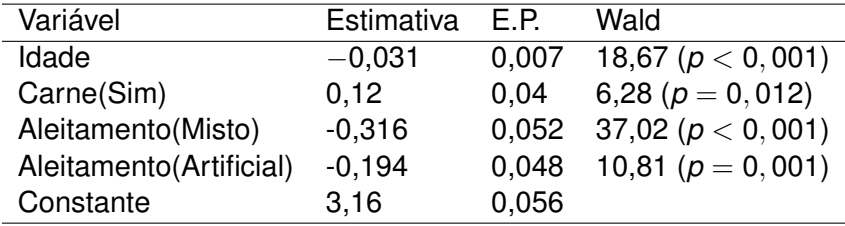

### **Interpretação dos Coeficientes**

- $\bullet$  Idade: Razão de frequências evacuatórias =  $\exp(-0, 031) = 0.96$ (0,95;0,98), isto significa que com o aumento de um ano na idade a frequência evacuatória semanal diminui em 4%.
- $\bullet$  Carne: Razão de frequências evacuatórias =  $\exp(0, 12) = 1,12$ (1,04;1,22), isto significa que a frequência evacuatória semanal em recém nascidos que consomem carne é 12% maior do que aqueles que não consomem carne em sua dieta.
- Aleitamento materno: Razão de frequências evacuatórias = exp(−0, 316) = 0,73 (0,658;0,807), isto significa que a frequência evacuatória semanal de récem nascidos que tiveram aleitamento misto é 27% menor do que aqueles que foram amamentados no peito.
- $\bullet$  Razão de frequências evacuatórias =  $\exp(-0, 194) = 0.82$ (0,749;0,904), isto significa que a frequência evacuatória semanal de récem nascidos que tiveram aleitamento artificial é 18% menor do que aqueles que tiveram amamentamento no peito.

# **Modelos Lineares Generalizados Mistos**

# **1** GFF

- Média e Covariância são modeladas separadamente.
- Interpretação dos coeficientes é a nível populacional.
- <sup>2</sup> Modelos Lineares Generalizados Mistos
	- Forma alternativa de tratar a associação intra-indivíduo é introduzindo efeitos aleatórios.
	- O efeito aleatório reflete uma heterogeneidade entre indivíduos e induz uma estrutura de correlação para as medidas repetidas.
	- Produz dificuldades conceituais (interpretação) e analíticas. Interpretações especificas de indivíduos/clusters.

### **Modelos Lineares Generalizados Mistos**

- Modelos Lineares Generalizados
	- Resposta na família exponencial: normal, gama, exponencial, Bernoulli, Poisson, etc.
	- Preditor Linear:  $\eta_i = X'_i \beta$ .
	- Função de Ligação:  $g(\mu_i) = X'_i \beta$ .
- <sup>2</sup> Modelos Lineares Generalizados Mistos Preditor Linear:

$$
\eta_{ij}=X_{ij}'\beta+Z_{ij}'b_i,
$$

em que:

(β)*p*×<sup>1</sup> : efeitos fixos;  $(b_i)_{i \in \mathbb{N}}$  : efeitos aletaórios.

# **Modelos Linear Misto Longitudinal**

Modelo Linear Misto:

ou

.

.

$$
Y_{ij} = X'_{ij}\beta + Z'_{ij}b_i + \varepsilon_{ij}
$$

$$
Y_i = X_i\beta + Z_i b_i + \varepsilon_i
$$

Média Condicional (Preditor Linear)

$$
E(Y_{ij}|b_i) = X'_{ij}\beta + Z'_i b_i
$$

Média Populacional (marginal)

$$
E(Y_{ij})=X_i\beta
$$

# **Modelos Generalizado Misto Longitudinal**

- <sup>1</sup> Família Exponencial
	- Distribuição condicional *Yij*/*b<sup>i</sup>* pertence a família exponencial.
	- Dado os efeitos aleatórios, *Y<sub>ij</sub>* e *Y<sub>ij'</sub>*, para *j*  $\neq$  *j'*, são independentes (independência condicional).
- <sup>2</sup> Função de Ligação

$$
g(E(Y_{ij}|b_i)) = X'_{ij}\beta + Z'_{ij}b_i
$$

Distribuição dos Efeitos Aleatórios

$$
b_i \sim N_q(0,\Sigma) \text{ e } \varepsilon_{ij} \sim N(0,\sigma^2)
$$

Sendo  $b_i$  e  $\varepsilon_{ii}$  independentes.

# **Modelos Generalizado Misto para Respostas Binárias**

Distribuição condicional *Yij*/*b<sup>i</sup>* tem distribuição Bernoulli com:

$$
\bullet\ \ E(Y_{ij}/b_i)=P(Y_{ij}=1/b_i);
$$

 $\bullet$  *Var*(*Y<sub>ii</sub>*/*b*<sub>*i*</sub>) = *E*(*Y<sub>ii</sub>*/*b<sub><i>i*</sub>)(1 − *E*(*Y<sub>ii</sub>*/*b*<sub>*i*</sub>));

 $\bullet \phi = 1.$ 

Função de Ligação (logit)

$$
g(E(Y_{ij}|b_i)) = log(P(Y_{ij}=1/b_i)/P(Y_{ij}=0/b_i) = X'_{ij}\beta + Z'_{ij}b_i
$$

# **Modelos Generalizado Misto para Respostas de Contagem**

Distribuição condicional *Yij*/*b<sup>i</sup>* tem distribuição de Poissson com:

• 
$$
Var(Y_{ij}/b_i) = E(Y_{ij}/b_i);
$$

- $\bullet \phi = 1.$
- Função de Ligação (logit)

$$
g(E(Y_{ij}|b_i)) = log(E(Y_{ij}/b_i)) = X'_{ij}\beta + Z'_{ij}b_i
$$

# **Função de Verossimilhança**

$$
L(\theta/y) = \prod_{i=1}^{N} p(y_i/\theta)
$$
  
= 
$$
\prod_{i=1}^{N} \int p(y_i, b_i/\theta) db_i
$$
  
= 
$$
\prod_{i=1}^{N} \int p(y_i/b_i, \theta) p(b_i/\theta) db_i
$$
  
= 
$$
\prod_{i=1}^{N} \int \prod_{j=1}^{n} p(y_{ij}/b_i, \theta) p(b_i/\theta) db_i
$$

em que,

$$
p(y_i/b_i, \theta) \sim \text{Bernoulli-logit/Poisson-log, etc}
$$

e

$$
p(b_i/\theta)\sim N_q(0,\Sigma)
$$

## **Solução**

- No modelo linear-normal, a integral pode ser resolvida analiticamente.
- Em geral, aproximações são necessárias no caso não-normal.
- Aproximação do integrando: Laplace
- Aproximação dos dados
- Aproximação da integral: quadratura gaussiana.

Usualmente, a combinação normal-logit não tem solução simples.

#### **Interpretação dos Parâmetros do Modelo**

- $\bullet$  Os parâmetros  $\beta$  não tem interpretação populacional, como aqueles do modelo marginal.
- $\bullet$  Os parâmetros  $\beta$  têm interpretação específica de indivíduo/sujeito.
- Ou seja, eles representam o efeito de covariáveis na resposta média de um especifico indivíduo.
- Por exemplo, na regressão logística com efeito aleatório no intercepto e somente um regressor *x*:

$$
\log(P(Y_{ij} = 1/b_i, X = x)/P(Y_{ij} = 0/b_i, X = x)) = b_i + \beta x
$$

#### **Interpretação dos Parâmetros do Modelo**

No modelo linear misto, as interpretações populacional (marginal) e especifica (condicional) são equivalentes.

$$
E(Y_{ij}|X_{ij} = E(E(Y_{ij}|X_{ij}, b_i))
$$
  
= 
$$
E(X'_{ij}\beta + Z'_{ij}b_i)
$$
  
= 
$$
X'_{ij}\beta
$$

Nos modelos lineares generalizados em que a função de ligação não é a identidade (não-linear) esta relação não vale.

Ou seja,

$$
g(E(Y_{ij}|b_i)) = log(E(Y_{ij}/b_i)) = X'_{ij}\beta + Z'_{ij}b_i
$$

$$
g(E(Y_{ij}|b_i)) \neq X'_{ij}\beta
$$

#### **Interpretação dos Parâmetros do Modelo**

- De forma a termos a interpretação usual de *RC* = *e* <sup>β</sup> para o aumento em uma unidade de X, devemos cancelar o efeito aleatório *b<sup>i</sup>* .
- $\bullet$  Daí,  $\beta$  é o log odds da resposta por aumento de uma unidade em X, para qualquer indivíduo tendo uma propensão de resposta positiva *bi*.
- Coeficientes de regressão especifico por indivíduos. MLGM são, portanto, mais úteis quando o objetivo científico é fazer inferência em indivíduos ao invés de médias populacionais.
- Tais interpretações ficam sem sentido se as covariáveis forem entre indivíduos, por exemplo, gênero ou tratamento.

#### **Interpretação dos Parâmetros**

- Portanto, as estimativas dos modelos são diferentes.
- Em casos mais simples, os parâmetros apresentam uma relação.
- Por exemplo, modelo logístico com somente intercepto aleatório,

$$
\frac{\hat{\beta}^{\textsf{EA}}}{\hat{\beta}^{\textsf{M}}} = \sqrt{\textsf{C}^2\sigma_{\beta_0}^2 + 1} > 1
$$

em que

$$
c=\frac{16\sqrt(3)}{15\pi}=0,346
$$

# **Interpretação dos Parâmetros**

Exemplo: Razão de Chances - Modelo Logit-normal

$$
RC = \frac{P(Y_i = 1 | X_i = x + 1) / P(Y_i = 0 | X_i = x + 1)}{P(Y_i = 1 | X_i = x) / P(Y_i = 0 | X_i = x)} \\
= b_i + \beta(x + 1) - (b_i + \beta x) \\
= \beta + (b_i - b_i)
$$

# **Ajuste do Modelo**

- Parte numérica complicada pois é necessário encontrar um máximo da função de verossimilhança que envolve uma integral.
- Em particular, a função de ligação logística e a distribuição normal não possuem boa relação.
- O pacote lme4 do R é o usualmente utilizado para ajuste dos MLGM.
- A função lmer é usada para este propóstito.

```
Basic syntax,
lmer(formula, data, family=NULL, REML=TRUE)
```
# **•** Exemplos:

- Random intercept lmer( *Y* age + (1| ld), data=dados)
- Random intercept and slope lmer(*Y* age + (age | id), data=dados)

#### **Mecanismo Evacuatório de Récem-Nascidos**

- 151 recém-nascidos acompanhados nos primeiros 12 meses de vida no Hospital das Clínicas da UFMG em 2010 e 2011.
- Acompanhamento mensal totalizando 1751 medidas (61 perdas)
- Resposta: Binárias: Dificuldade para evacuar.
- Variável temporal: idade (em dias ou meses).
- Covariáveis: 1- fixa (sexo) e 2- dependentes do tempo: Aleitamento materno, dieta (0/1): cereais; frutas; vegetais, carnes, etc.
- Objetivo: avaliar o comportamento temporal das respostas e seus respectivos indicadores.
### **Ajustando Modelo Misto - Resposta binária**

Generalized linear mixed model fit by maximum likelihood (Laplace Approximation) ['glmerMod'] Family: binomial ( logit ) Formula: difpevac  $\sim$  (1 | Paciente) + aleitamcod3 + sexo \* idademeses Data: dados AIC BIC logLik deviance df.resid<br>1427 1465 -706 1413 1743 1427 1465 -706 1413 Scaled residuals: Min 1Q Median 3Q Max  $-2.050 -0.412 -0.254 -0.169$  4.315 Random effects: Groups Name Variance Std.Dev. Paciente (Intercept) 1.89 1.38 Number of obs: 1750, groups: Paciente, 151 Fixed effects: Estimate Std. Error z value Pr(>|z|) (Intercept) -0.9897 0.2665 -3.71 0.00020 \*\*\*<br>aleitamcod31 0.3089 0.2335 1.32 0.18587 0.3089 0.2335 1.32 0.18587 aleitamcod32 1.0345 0.3138 3.30 0.00098 \*\*\* sexo1 -1.2812 0.3867 -3.31 0.00092 \*\*\* idademeses -0.2085 0.0353 -5.92 3.3e-09 \*\*\* sexo1:idademeses 0.1155 0.0437 2.64 0.00823 \*\* --- Signif. codes: 0 '\*\*\*' 0.001 '\*\*' 0.01 '\*' 0.05 '.' 0.1 ' ' 1

# **Resultados do Ajuste**

*Y*: (0=não /1=sim) Dificuldade para evacuar

*X*: Covariáveis: (1) idade em meses: (2) sexo (0-menina e 1- menino), (3) consumo de cereais (0-não e 1-sim), (4) consumo de carne (0-não e 1-sim) e (5) aleitamento materno (0-peito, 1-misto e 2-artificial)).

*n* = 151 pacientes e 1751 medições.

Parte fixa:

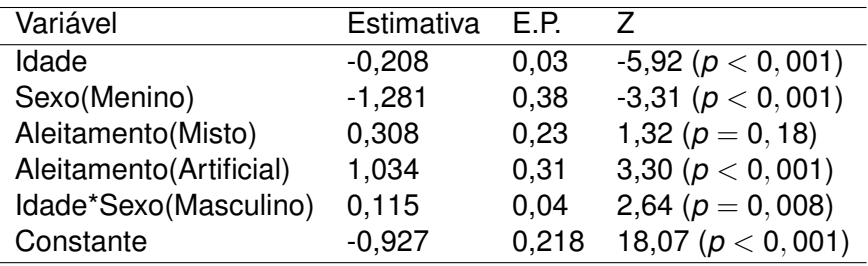

Variância estimada da parte aleatória é 1,89 e o desvio padrão correspondente é 1,38.

# **Ajustando Modelo Misto-Poisson**

Generalized linear mixed model fit by maximum likelihood (Laplace Approximation) ['glmerMod'] Family: poisson ( log ) Formula: freqevac ~ (1 | Paciente) + sexo + idademeses + cereais + aleitamcod3 + carnes Data: dados AIC BIC logLik deviance df.resid Inf Inf -Inf Inf 1743 Random effects: Groups Name Std.Dev. Paciente (Intercept) 1 Number of obs: 1751, groups: Paciente, 151 Fixed Effects: (Intercept) sexo1 idademeses cereais1 aleitamcod31 aleitamcod32 carnes1  $3.0092$  0.2066 -0.0366 0.1083 -0.3674 -0.2381 0.0901 convergence code 0; 1 optimizer warnings; 13000 lme4 warnings

# **Resultados do Ajuste - Modelo Misto-Binomial Negativo**

*Y*: Freqüência evacuatória (número de evacuações/semana)

*X*: Covariáveis: (1) idade em meses: (2) sexo (0-menina e 1- menino), (3) consumo de cereais (0-não e 1-sim), (4) consumo de carne (0-não e 1-sim) e (5) aleitamento materno(0-peito, 1-misto e 2-artificial)).

*n* = 151 pacientes e 1751 medições.

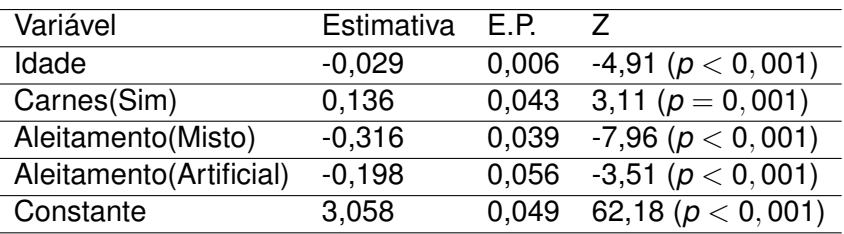

Parte fixa:

Variância estimada da parte aleatória é 0,106 e o desvio padrão correspondente é 0,325.

### **Ajustando Modelo Misto-Binomial Negativo**

```
Generalized linear mixed model fit by maximum likelihood (Laplace Approximation) ['glmerMod']
 Family: Negative Binomial(5.54) ( log )
Formula: freqevac \sim (1 | Paciente) + sexo + idademeses + aleitamcod3 + carnes
   Data: dados
     AIC BIC logLik deviance df.resid
   12237 12281 -6110 12221 1743
Scaled residuals:
  Min 1Q Median 3Q Max
-2.013 - 0.672 - 0.057 0.499 5.770
Random effects:
Groups Name Variance Std.Dev.
Paciente (Intercept) 0.106 0.325
Number of obs: 1751, groups: Paciente, 151
Fixed effects:
            Estimate Std. Error z value Pr(>|z|)
(Intercept) 3.05817 0.04918 62.18 < 2e-16 ***
sexo1 0.04932 0.05766 0.86 0.39238
idademeses -0.02922 0.00694 -4.21 2.6e-05 ***
aleitamcod31 -0.31619 0.03973 -7.96 1.7e-15 ***
aleitamcod32 -0.19843  0.05651 -3.51  0.00045 ***
carnes1 0.13620 0.04385 3.11 0.00189 **
---
Signif. codes: 0 \quad \text{***} \quad 0.001 \quad \text{***} \quad 0.01 \quad \text{**} \quad 0.05 \quad \text{''} \quad 0.1 \quad \text{''} \quad 1
```
## **Estudo de Caso: "Muscatine Coronary Risk Factor Study"**

- Estudo longitudinal de crianças em idade escolar realizado em Muscatine, Iowa, Estados Unidos na década de 80.
- Cinco coortes de crianças, inicialmente com idades em 5-7, 7-9, 9-11, 11-13 e 13-15 foram acompanhadas bianualmente de 1977 a 1981 (3 medidas).
- Resposta binária: obesidade (sim/não).
- Variável temporal: idade (em dias ou meses).
- **Covariável: sexo.**
- Objetivo: avaliar (1) se o risco de obesidade aumenta com a idade e (2) se os padrões de obesidade são os mesmos para meninos e meninas.

# **Resposta: Obesidade na escala logit**

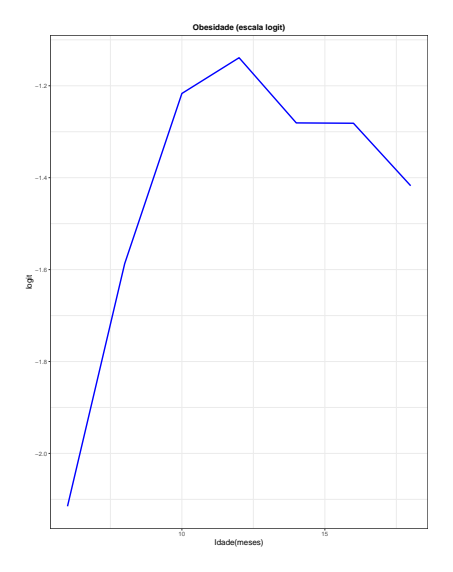

# **Modelo Completo: efeito de interação e coorte**

$$
logit(X_{ij}) = \beta_1 + \beta_2 \text{sexo}_i + \beta_3 \text{idade}_{i1} + \beta_4 \text{idade}_{i1}^2
$$

$$
+ \quad \beta_5 \text{sexo}_i \times \text{idade}_{i1} + \beta_6 \text{sexo}_i \times \text{idade}_{i1}^2
$$

$$
+ \quad \beta_7(\text{idade}_{ij} - \text{idade}_{i1}) + \beta_8(\text{idade}_{ij}^2 - \text{idade}_{i1}^2)
$$

+  $β$ <sub>9</sub>sexo<sub>*i*</sub> × (idade<sub>*ij*</sub> − idade<sub>*i*1</sub>) +  $β$ <sub>10</sub>

$$
+ \quad \sec \sigma_i \times (\text{idade}_{ij}^2 - \text{idade}_{i1}^2)
$$

#### Teste para efeito de coorte

$$
H_0: \beta_3-\beta_7=\beta_4-\beta_8=\beta_5-\beta_9=\beta_6-\beta_{10}=0
$$

```
> anova(out0,out)
Analysis of 'Wald statistic' Table
Model 1 Y ~ GENDER + age1 + I(age1^2) + GENDER:age1 + GENDER:I(age1^2) + I(AGE - age1) + I(AGE^2 -
Model 2 Y \sim AGE + I(AGE^2) + GENDER + AGE:GENDER + I(AGE^2):GENDER
 Df X2 P(>|Chi|)
1 4 2.02 0.73
```
## **Modelo - Sem efeito de coorte**

$$
logit(X_{ij}) = \beta_1 + \beta_2 sexo_i + \beta_3 idade_{ij} + \beta_4 idade_{ij}^2
$$
  
+ 
$$
\beta_5 sexo_i \times idade_{ij} + \beta_6 sexo_i \times idade_{ij}^2
$$

#### Teste para efeito de interação

$$
H_0: \beta_5 = \beta_6 = 0
$$

```
> anova(out,out1)
Analysis of 'Wald statistic' Table
Model 1 Y ~ AGE + I(AGE^2) + GENDER + AGE:GENDER + I(AGE^2):GENDER
Model 2 Y \sim AGE + GENDER + I(AGE^2)
 Df X2 P (>|Chi|)
1 2 0.96 0.62
```
### **Resultados do Ajuste GEE - Resposta binária obesidade**

```
qeeqlm(formula = Y ~ AGE + I(AGE^2) + GENDER, family = binomial(link = "loqit"),
    data = dados, id = ID, corstr = "exchangeable", std.err = "san.se")Coefficients:
            Estimate Std.err Wald Pr(>|W|)
(Intercept) -3.98900 0.33954 138.0 < 2e-16 ***<br>ACF 0.41856 0.05632 55.2 1.1e-13 ***
      0.41856 0.05632 55.2 1.1e-13 ***
I(AGE^2) -0.01570 0.00231 46.3 1.0e-11 ***
GENDER 0.14713 0.06271 5.5 0.019 *
---
Signif. codes: 0 '***' 0.001 '**' 0.01 '*' 0.05 '.' 0.1 ' ' 1
Correlation structure = exchangeable
Estimated Scale Parameters:
            Estimate Std.err
(Intercept) 0.991 0.0271
 Link = identity
Estimated Correlation Parameters:
      Estimate Std.err
alpha 0.543 0.0209
Number of clusters: 4856 Maximum cluster size: 3
```
- *Y*: (0=não/1=sim) Obesidade
- *X*: Covariáveis: idade em anos:(2) sexo (0-menino e 1- menina). *n* =

4856 pacientes e 14568 medições.

| Variável           | Estimativa | E.P.   | Wald                 |
|--------------------|------------|--------|----------------------|
| Idade              | 0.419      | 0.056  | 55.2 ( $p < 0,001$ ) |
| Idade <sup>2</sup> | -0.016     | 0.0023 | 46.3 ( $p < 0,001$ ) |
| Sexo(Menina)       | 0.147      | 0.063  | 5,5 ( $p = 0,019$ )  |

# **Interpretação dos Coeficientes**

Idade: Razão de chances muda de idade

- mudando de 9 para 10 anos;  $RC = \exp(2.62 - 2.5) = 1,13$ , aumento em 13% a obesidade,
- mudando de 13 para 14 anos RC = 1, não tem mudança.
- mudando de 15 para 16 anos;  $RC = exp(2.62 - 2.75) = 0.88$ , redução em 12% a obesidade,
- Sexo: Razão de chances = exp(−0, 150) = 1,16 (1,03;1,31), isto significa que a chance de meninnas serem obesas é 16% maior que a chance dos meninos.

# **Resposta: Obesidade**

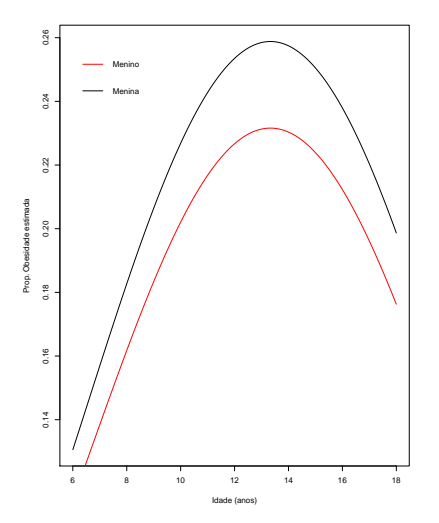

# **Ajustando Modelo Misto - Resposta binária: obesidade**

- Modelo misto tem interpretação especifica por indivíduo.
- Frequentemente, existem problemas numéricos no ajuste dos modelos mistos, especialmente o binário com ligação logit.
- Componente fixo em idade apresenta um comportamento não-linear. Vamos continuar utilizando o termo quadrático. Vamos centrar idade na média para evitar o efeito de colinearidade, que torna mais sério o problema numéricos.
- Iremos utilizar duas estruturas de efeitos aleatórios: (1) somente no intercepto; (2) intercepto e inclinação.

### **Ajustando Modelo Misto - Resposta binária: obesidade**

Idade foi centrada na média

```
Generalized linear mixed model fit by maximum likelihood (Laplace Approximation) ['glmerMod']
Family: binomial ( logit )
Formula: Y \sim (idadec | ID) + idadec + I(idadec^2) + GENDER
  Data: dados
    AIC BIC logLik deviance df.resid
   7347 7397 -3666 7333 9849
Scaled residuals:
   Min 1Q Median 3Q Max
-1.6212 -0.0087 -0.0076 -0.0014 1.2443
Random effects:
Groups Name Variance Std.Dev. Corr
ID (Intercept) 309.5 17.59
       idadec 25.4 5.04 0.18
Number of obs: 9856, groups: ID, 4856
Fixed effects:
          Estimate Std. Error z value Pr(>|z|)
(Intercept) -9.1841 0.2621 -35.04 < 2e-16 ***<br>idadec 0.0447 0.0768 0.58 0.56
      0.0447 0.0768 0.58 0.56
I(idadec^2) -0.1156 0.0188 -6.15 7.6e-10 ***
GENDER 0.1173 0.2540 0.46 0.64
---
```
- *Y*: (0=não/1=sim) Obesidade
- *X*: Covariáveis: (1) idade em anos e (2) sexo (0-menino e 1- menina)
- *n* = 4856 pacientes e 14568 medições.

Somente idade foi importante!